## **Download Photoshop Pencil Brushes !LINK!**

Installing Adobe Photoshop and then cracking it is easy and simple. The first step is to download and install the Adobe Photoshop software on your computer. Then, you need to locate the installation.exe file and run it. Once the installation is complete, you need to locate the patch file and copy it to your computer. The patch file is usually available online, and it is used to unlock the full version of the software. Once the patch file is copied, you need to run it and then follow the instructions on the screen. Once the patching process is complete, you will have a fully functional version of Adobe Photoshop on your computer. To make sure that the software is running properly, you should check the version number to ensure that the crack was successful. And that's it - you have now successfully installed and cracked Adobe Photoshop!

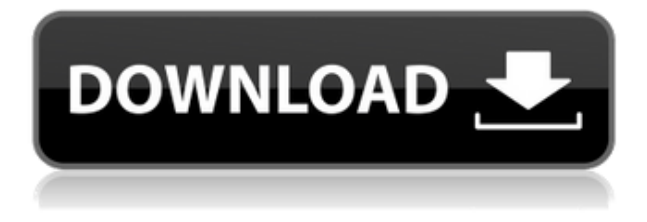

Thanks to the Low Resolution Editing Requirements Task Force , the photo-editing software has been improved to make it easier to edit and apply edits in real-time to your images. The return of the Auto-Bumpup, a tool that uses differences between the layers to automatically "bump up" areas of your image to a different layer without redrawing the image, speeds up your editing workflow greatly. In addition, the site notes that with the development of the BEDR2 specifications, the software supports BEDR2. Whether you're new to Photoshop or a seasoned user who's looking for a more streamlined approach to your image-editing needs, Photoshop Elements 2021 is a great way to start exploring the program without the commitment of Photoshop or Lightroom. The Elements Top 5 Training Advice suggests that you should have an idea of what you want to do before you start. Whether you're looking to just play around and learn the basics, or start editing serious content, Adobe offers a variety of tutorials that will get you to your desired destination. The new exciting feature in the latest version of Adobe Photoshop is Brush Draw . This tool has some similarities to the tool found in Photoshop's popular painting tool The Painting Tool , and Eraser and Erase tools , yet the brush drawing tool allows for an entirely new way to work on a photograph, drawing, or illustration. One of the reasons why digital photography , and more specifically the smartphone, is becoming increasingly popular is the adaptability it brings to creativity and style. With the rise of fashion blogs, food, and travel, the style options for this type of content has exploded. However, the process of using these tools to create that imagery can be intimidating for many due to the effect it has on the native viewing of the image.

## **Download Adobe PhotoshopLicence Key Hack X64 2023**

Because so much of what digital design involves is editing and manipulating imagery, **Photoshop** is definitely the ideal tool for the job. Photos need to be spun, cropped, flipped, flipped, resized, cropped, cropped, etc., and this could easily take hours. If you've got a drafting tablet, it's very easy to do the same thing in illustrator, but if you are using a regular computer, Photoshop is going to be far more efficient at the task. If your photos are a little less professional, Photoshop can also be used for things like logo design. Or if you want to edit an image to make it look a little more generic, like a generic stock photo of a woman smiling. Or maybe you want to make an eye-catching inline ad that you can insert into emails that people are going to read. It's fairly easy to use, not terribly expensive, and there are even tutorials to walk you through using the software. Adobe Lightroom is the only part of Photoshop that is included in Creative Cloud. By releasing the software the way it currently is, Photoshop continues to grow and evolve. Very hard to compare it to other versions like Elements since most people have it already. Which version of Photoshop Is Best for Beginners? Now that you know a little bit more about Photoshop, the choice is clear: a free version like Photoshop Express. Which is the Best Version of Photoshop for Beginners? The free version included with the Creative Cloud website, Photoshop Express, is the perfect Photoshop for beginners. Photoshop Express makes it easy for you to open, select, and edit RAW file formats like JPEG, TIFF, and PSD. Which Photoshop to Buy for Beginners? The Starter Edition (around \$80) is a great choice for those just starting out. It includes a.tif editing program called Photoshop TIFF, which you can use to edit TIFF files or create your own. Which Version of Adobe Photoshop is Best? As you can see, there are a couple of differences between Photoshop CC and Photoshop CS6. Namely, Photoshop CC includes several new features, such as cloning, that are missing in Photoshop CS6, like e-mailing your photos. e3d0a04c9c

## **Download free Adobe PhotoshopCRACK 64 Bits {{ Hot! }} 2022**

The layers features of Adobe Photoshop make it a standout content creation and editing tool. Equipped with effects, functions, adjustment layers, masks, blending modes, and other features such as droplets, brushes, and paths, the program is suitable for a range of different editing tasks. For advanced playback options, you can add various post-processing effects to your images. Adobe Photoshop has the greatest functionality to offer users, and it's not surprising, as that is Photoshop's flagship program. In addition to providing many basic image editing tools, such as sharpening, cloning, and speckling, you can also sharpen video and audio clips, do rotoscoping, add in titles and captions, and apply filters and effects. You can also add in other features such as 4K and high-end monitors post-production and editing. While the Photoshop family is designed with low-end customers in mind, it occupies a place of privilege in the world of software design. Photoshop is a mature piece of software offering a menu of features and tools that are accessible and affordable to anyone who knows how to take a photo. Photoshop has undergone significant changes since its inception in 1988, when it was virtually the only extension to the laser tool for post-processing. In the last decade or so, media apps have replaced the paper-focused photoshop and brought with them a demand for editing capabilities that many traditional editors cannot provide. Photoshop remains the gold-standard of that world, over (or above) emerging photo editors like Snapseed and Canva.

download photoshop pattern brushes download photoshop paint brushes download photoshop particle brushes download water splash brushes for photoshop download photoshop cc brushes download photoshop cloud brushes download photoshop cs6 brushes download photoshop cartoon brushes download photoshop rough brushes download photoshop realistic brushes

Photoshop is one of the top apps on your Mac. It's an industry standard for designing websites or graphics for commercial purposes. It's by far the best tool for image editing and graphics. It also features a Retouch tool, which comes with Photoshop, that specializes in applying special effects to photos. In addition to the few features such as layers, masks, and adjustments, Photoshop features a host of other impressive capabilities. There are powerful features such as the Bicubic or Lanczos Sharpening Filter, which all too often are overlooked until much too late. Photoshop is a big and powerful tool and if you're looking for something powerful, you can't go wrong with Photoshop. You'll discover how to work with blending modes, masks, filters, levels, adjustment layers, and more with this book. The Adobe Photoshop tutorials are probably the most important resource for learning the basics of Photoshop. We've outlined the key features of Photoshop clearly and meticulously, so that you can quickly apply them to your work. You'll learn the fundamentals of layers, pixels, color, composition, and workflows. Adobe Photoshop is the industry standard for digital camera owners and professional graphic designers alike, with many websites, marketing materials, and other graphics (including web-based ones) originating from Photoshop. Better and quick, Peel is a feature which will allow you to either burn or unburn images, you can also scan and print image remnants or remnants on scanner or on inkjet printer . So all you need to do is put the photo on a paper that has a blanket on it, and scan or print the image. Then, the software will automatically burn or unburn the remaining image. The tool is really ease to use.

From the release of Photoshop 12, the software has started to enable features for much wider spread applications. Adobe has incrementally increased the usability of Photoshop. Putting Photoshop in a browser and making it available on any surface, both desktop and mobile, are some of the key advances in its design. The application's sheer presence is now more usable. Photoshop Elements remains at the forefront of the Photoshop app scene in the face of all competition. Adobe Photoshop Elements is the cheapest entry fee into the Photoshop family; still, the paid version remains the best option. The new Photoshop for the web is now available and can be found on the creative.adobe.com/products/photoshop. It has some new features, such as rounded corners and blend modes, and is currently a beta release. The Kinetic LightStage software from the UK, in conjunction with Adobe, can now perform targeted, exact lighting-based skin retouching, transforming skin from ordinary and believable to absolutely perfection. Meet the brand new Content Aware fill tool; selecting objects that have the same contents as other objects in the image, will generate a seamless replacement. The feature produces a Photoshop channel-aware replacement image while also preserving the original image. Introduced to the Adobe Creative Cloud in August 2014, Adobe Sensei is an artificial intelligence tool that can read, identify and interact with data in images. Now capable of delivering stunning new real-time creative effects and simple actions using facial recognition technology, users can effortlessly draw on images like never before. Adobe's Sensei module operates as an extension to the Photoshop workspace, allowing the user to utilize the module using Photoshop's interface. Adobe Sensei is trained using millions of highresolution images.

<https://zeno.fm/radio/style-works-xt-korg-43-cracked> <https://zeno.fm/radio/adjprog-cracked-exe-epson-sx-230-reset> <https://zeno.fm/radio/naskah-drama-tentang-cerita-nyi-roro-kidul-untuk-6-orang> <https://zeno.fm/radio/audaces-vestuario-7-55-full-14> <https://zeno.fm/radio/nokia-bb5-code-usb-sender-exe-248> <https://zeno.fm/radio/buzzsaw-2017-xforce-torrent> <https://zeno.fm/radio/fractalius-plugin-full-version-download> <https://zeno.fm/radio/element-ultimate-bundle-full-3d-models-all-packs-video-copilot> <https://zeno.fm/radio/kumon-math-answer-book-level-j> <https://zeno.fm/radio/crack-surfcam-v5> <https://zeno.fm/radio/binkregisterframebuffers-8-download> <https://zeno.fm/radio/ulisess-seguridad-10-1-0-rev1> <https://zeno.fm/radio/eltima-usb-network-gate-8-1-2013-activator-6-mb> <https://zeno.fm/radio/titanium-portable-timekeeper-software>

Adobe Photoshop Elements pushes the envelope and lets users import imaging, video, music, and text. It starts with meaningful, beautiful photo editing for digital photography and PDF-quality creation for publishing, and seamlessly moves over to high-end graphics for illustration, desktop publishing, web publishing, and more. So, it includes the tools and features for the widest range of graphic designers and illustrators -- from hobbyists and artists to professionals. Adobe is best online to get all the Adobe DPSC/DEE/DPC core products and the Adobe DPS CC products/packs all the latest features and a user-friendly interface. Photoshop is an essential tool for all creative professionals and beginners. Photoshop is one of the most powerful graphics editing tools available. Adobe Photoshop is a powerful and easy to use image editing software that helps you to take the best from your images. It supports many popular formats and offers you a wide range of tools, a quick and easily manageable user interface, photo and image editing and retouching features. It is used by photographers and by graphic designers and illustrators to make digital imaging a more

powerful and fun process. Adobe Photoshop an all-in-one software for maximum image editing and Creation, publishing, scanning and proofing. It comprises three primary sections:

- Adobe Photoshop is the ultimate tool for photo editing. Create, edit, crop, remove unwanted objects and add special effects to your selected images. Fix your photos with a more than 600 built-in filters, settings and presets.
- Adobe Photoshop is the tool to turn your graphic designs into actual REAL things. Easily resize text, add professional graphics, or color and transform your layers into a digital printing press.
- Adobe Photoshop Elements is the solution to manage and organize all your digital images, therefore empowering you to delight in every moment of your life. With this application, you can either save as image files or create photo books by going into the Elements Organizer .

<https://bodhirajabs.com/download-free-photoshop-portable-cs3-extra-quality/> <https://www.iscribble.org/wp-content/uploads/2023/01/jimmwend.pdf> <http://www.gea-pn.it/wp-content/uploads/2023/01/erlygarr.pdf> <https://sahabatpare.com/wp-content/uploads/2023/01/comfallf.pdf> <https://lexcliq.com/adobe-photoshop-cs6-download-helpx-top/> <https://bodhirajamv.lk/wp-content/uploads/2023/01/ellbett.pdf> [https://nelsonescobar.site/adobe-photoshop-2021-version-22-5-1-product-key-patch-with-serial-key-2](https://nelsonescobar.site/adobe-photoshop-2021-version-22-5-1-product-key-patch-with-serial-key-2023/) [023/](https://nelsonescobar.site/adobe-photoshop-2021-version-22-5-1-product-key-patch-with-serial-key-2023/) <https://jgbrospaint.com/wp-content/uploads/2023/01/Photoshop-Is-Not-Downloading-VERIFIED.pdf> <https://www.indiatribalcare.com/wp-content/uploads/2023/01/westdar.pdf> <https://aktivebg.com/wp-content/uploads/2023/01/mervdeg.pdf> <https://educationcollege.info/photoshop-cs6-torrent-latest-release-2023/> <http://www.vietzine.com/wp-content/uploads/2023/01/rhiacha.pdf> <https://recetasencilla.xyz/adobe-photoshop-2021-version-22-4-download-incl-product-key-2023/> <https://kedaifood.com/wp-content/uploads/2023/01/carljoa.pdf> [https://rei-pa.com/wp-content/uploads/2023/01/Download-Photoshop-2021-Version-2231-With-Licens](https://rei-pa.com/wp-content/uploads/2023/01/Download-Photoshop-2021-Version-2231-With-License-Key-Free-License-Key-WinMac-2023.pdf) [e-Key-Free-License-Key-WinMac-2023.pdf](https://rei-pa.com/wp-content/uploads/2023/01/Download-Photoshop-2021-Version-2231-With-License-Key-Free-License-Key-WinMac-2023.pdf) <https://www.awaleafriki.com/wp-content/uploads/2023/01/qynikarm.pdf> [https://www.masiga.it/wp-content/uploads/2023/01/How-To-Download-Fonts-From-Dafont-To-Photos](https://www.masiga.it/wp-content/uploads/2023/01/How-To-Download-Fonts-From-Dafont-To-Photoshop-VERIFIED.pdf) [hop-VERIFIED.pdf](https://www.masiga.it/wp-content/uploads/2023/01/How-To-Download-Fonts-From-Dafont-To-Photoshop-VERIFIED.pdf) <https://kmtu82.org/download-latest-version-of-adobe-photoshop-for-free-link/> <https://lustrousmane.com/wp-content/uploads/2023/01/isabfarr.pdf> [https://www.evoricambi.it/2023/01/02/download-adobe-photoshop-cc-2019-version-20-activation-key](https://www.evoricambi.it/2023/01/02/download-adobe-photoshop-cc-2019-version-20-activation-key-keygen-for-lifetime-win-mac-64-bits-lifetime-release-2023/)[keygen-for-lifetime-win-mac-64-bits-lifetime-release-2023/](https://www.evoricambi.it/2023/01/02/download-adobe-photoshop-cc-2019-version-20-activation-key-keygen-for-lifetime-win-mac-64-bits-lifetime-release-2023/) [https://www.dyscalculianetwork.com/wp-content/uploads/2023/01/Photoshop-Latest-Software-Free-D](https://www.dyscalculianetwork.com/wp-content/uploads/2023/01/Photoshop-Latest-Software-Free-Download-HOT.pdf) [ownload-HOT.pdf](https://www.dyscalculianetwork.com/wp-content/uploads/2023/01/Photoshop-Latest-Software-Free-Download-HOT.pdf) [https://www.globalhuntittraining.com/download-free-photoshop-cc-license-code-keygen-x64-latest-ve](https://www.globalhuntittraining.com/download-free-photoshop-cc-license-code-keygen-x64-latest-version-2022/) [rsion-2022/](https://www.globalhuntittraining.com/download-free-photoshop-cc-license-code-keygen-x64-latest-version-2022/) [https://localputnam.com/wp-content/uploads/2023/01/Adobe\\_Photoshop\\_2022\\_Version\\_2302\\_\\_With\\_F](https://localputnam.com/wp-content/uploads/2023/01/Adobe_Photoshop_2022_Version_2302__With_Full_Keygen_Keygen_For_LifeTime_X64_2022.pdf) ull Keygen Keygen For LifeTime X64 2022.pdf [https://harver.ru/wp-content/uploads/2023/01/Adobe-Photoshop-2020-version-21-Download-Activatio](https://harver.ru/wp-content/uploads/2023/01/Adobe-Photoshop-2020-version-21-Download-Activation-Code-License-Key-For-Windows-64-Bits-.pdf) [n-Code-License-Key-For-Windows-64-Bits-.pdf](https://harver.ru/wp-content/uploads/2023/01/Adobe-Photoshop-2020-version-21-Download-Activation-Code-License-Key-For-Windows-64-Bits-.pdf) <http://insenergias.org/?p=135769> [https://gretchenscannon.com/2023/01/02/download-adobe-photoshop-express-license-code-keygen-cr](https://gretchenscannon.com/2023/01/02/download-adobe-photoshop-express-license-code-keygen-cracked-for-pc-updated-2022/) [acked-for-pc-updated-2022/](https://gretchenscannon.com/2023/01/02/download-adobe-photoshop-express-license-code-keygen-cracked-for-pc-updated-2022/) <http://www.distrixtmunxhies.com/2023/01/02/all-shapes-for-photoshop-free-download-exclusive/> <http://mauiwear.com/download-latest-adobe-photoshop-for-windows-10-fixed/> [https://urmiabook.ir/download-free-adobe-photoshop-cc-2019-with-license-code-with-registration-cod](https://urmiabook.ir/download-free-adobe-photoshop-cc-2019-with-license-code-with-registration-code-for-windows-lifetime-release-2022/)

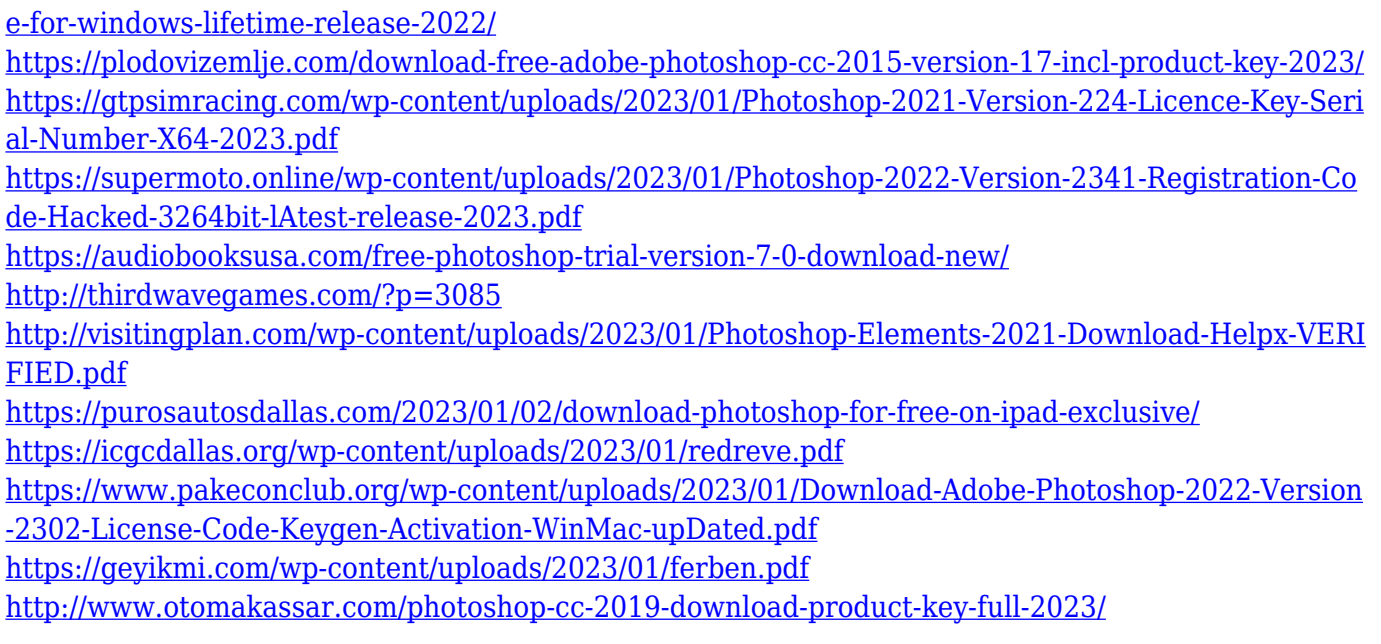

The same kinds of adjustments you apply to a full-size image work in the smaller preview window. Artistic filters can be adjusted without leaving the larger window. For example, you can choose the filter's aperture size, or choose a different amount of blur to suit your theme. The effects of filters on other areas of the image can also be applied. Try using a background layer with a filter, and then switch back and forth repeatedly to view the effect on all the layers. You can also apply different filters to the same content using layer masks or layer blends to combine the filters and masks together. This powerful setting can be used to isolate an object in the image. For example, you could add a background color to a person and then isolate the area of the photo to remove that background. And Photoshop's image simplification tools make it easy to find similar content in image databases, too. You can even take a picture of the printout of an image from a search results page and crop it precisely. To save time, you can use the online auto-crop tool. Blend: Take the guesswork out of correcting exposure by blending in the exact amount of light needed to make an image look good. Using the Blend Tool, you can lighten or darken an area that's already on the canvas to achieve consistent tones and details. Adjustments Panel: The Adjustments panel is a separate tool that operates from the Layers panel. The Adjustments panel is intended to be used for color and image corrections, but you can use it in other ways as well.